## Профилирование и защита современных приложений

Рыбалко Алексей Алексеевич alexey.rybalko@kaspersky.com

13.03.2024

#### План <sup>2</sup>

- Уязвимости приложений в запущенном состоянии
- Состав контейнера
- Цифровая подпись на контейнере
- Анализ запросов с eBPF
- Сбор и анализ событий
- Инструменты защиты Open Source
- Инструменты защиты Enterprise

## Основные риски ключевых компонентов контейнерных сред

## Образы

Открытые внешние источники

Уязвимости ПО

Ошибки в конфигурациях

Вредоносное ПО

Секреты в открытом виде

Использование недоверенных образов

## Реестр

## образов

Незащищенное подключение

Наличие устаревших образов с уязвимостями и вредоносным ПО

Недостаточные ограничения на аутентификацию и авторизацию

## Оркестратор Контейнеры

Не ограничен административный доступ

Доступ без авторизации

Отсутствует или слабое разделение трафика между контейнерами

Не разнесены по хостам контейнеры с разным уровнями защиты данных

Ошибки в конфигурации оркестратора

Уязвимости среды выполнения

#### Неограниченный доступ контейнеров к сети

Небезопасные конфигурации

Уязвимости приложений в контейнерах

Незапланированные контейнеры в среде

#### выполнения

## ОС хоста

Большая площадь атак

Общее ядро ОС для всех контейнеров

Уязвимости

компонентов OC

Некорректная настройка прав доступа пользователей

**Возможность** доступа контейнеров к файловой системе

#### Software Bill of Materials

- Слои контейнеров
- Зависимости
- Уязвимости

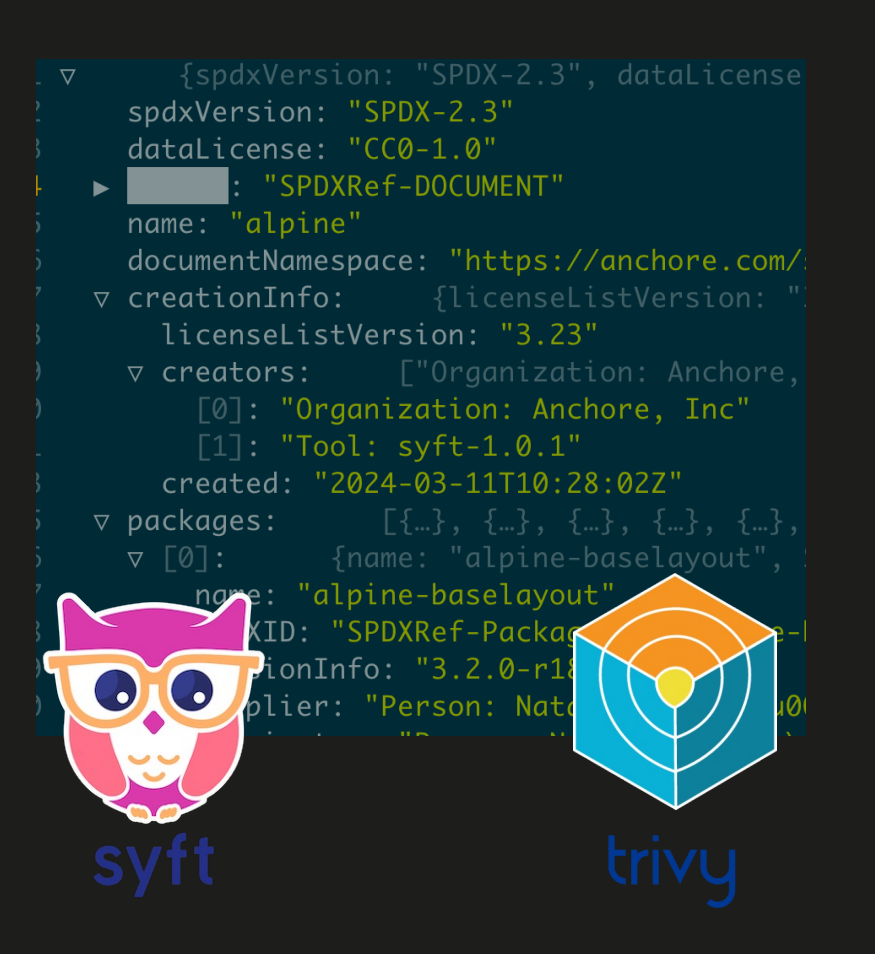

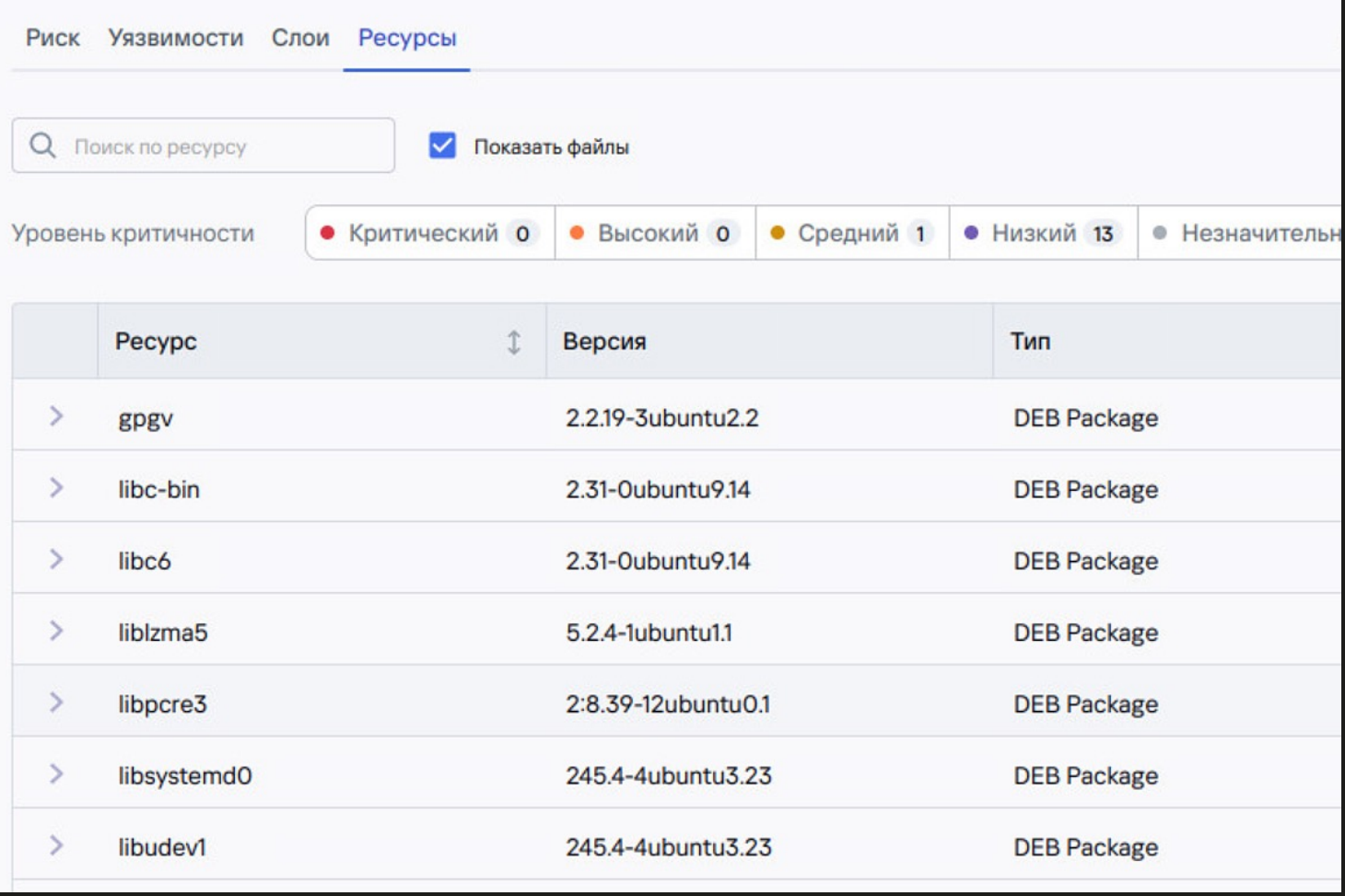

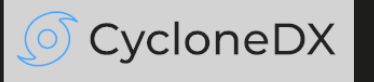

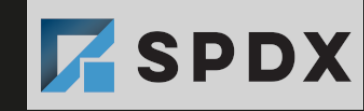

#### Подпись результата сборки <sup>5</sup>

- Создание ключа подписи
- Подпись результатов проверки
- Хранение базы подписей
- Передача данных на Admission Controller

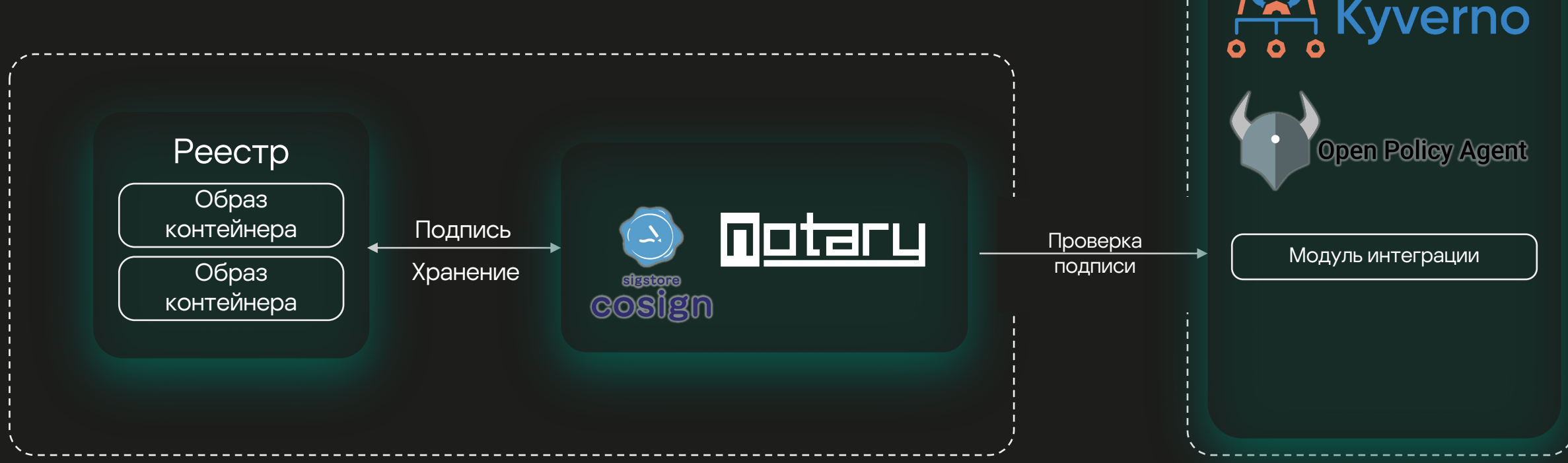

Admission Controller

AISSEUR

#### Анализ запросов к ядру

- Фильтрация запросов к  $\bullet$ ЯДРУ:
	- $execv()$  $\bullet$
	- сетевые соединения  $\bullet$
- Формирование профиля  $\bullet$ контейнера
- Контроль по принципу  $\bullet$ Service Mesh: sidecar container в каждом Pod
- Контроль с помощью  $\bullet$ центрального ядра Worker Node: фильтрация eBPF

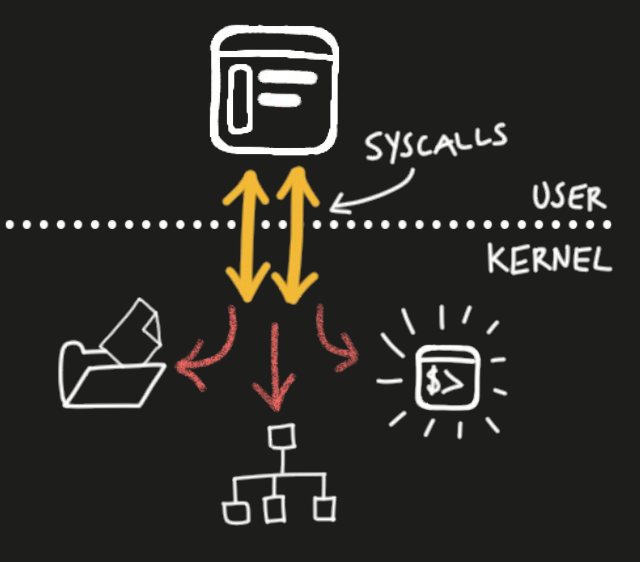

Запуск и реализация процессов из указанных исполняемых файлов запрещаются, кроме процессов из файлов-исключений.

#### $\odot$ Блокировать запуск всех исполняемых файлов

Блокировать указанные исполняемые файлы

Путь к исполняемым файлам или директориям \*

Укажите путь к конкретным бинарным исполняемым файлам или директориям. Используйте маску /\*, чтобы распространить блокирование на всю директорию и ее поддиректории. Вы можете ввести только название программы без определения пути, чтобы заблокировать ее запуск по всем путям.

#### $\blacktriangleright$ Разрешить исключения

Путь к исполняемым файлам или директориям \* /bin/dash 2 /usr/bin/which

/usr/local/sbin/haproxy-systemd-wrapper

/usr/local/sbin/haproxy /bin/busybox

Укажите путь к конкретным бинарным исполняемым файлам или директориям. Используйте маску /\*, чтобы разрешить запуск из этой директории и ее поддиректорий. Вы можете ввести только название программы без определения пути, чтобы разрешить ее запуск по всем путям.

#### Ограничение входящих сетевых соединений

**Выключено** 

Все источники сетевых соединений блокируются, кроме указанных как исключения.

#### Ограничение исходящих сетевых соединений

Выключено

Все точки назначения сетевых соединений блокируются, кроме указанных как исключения.

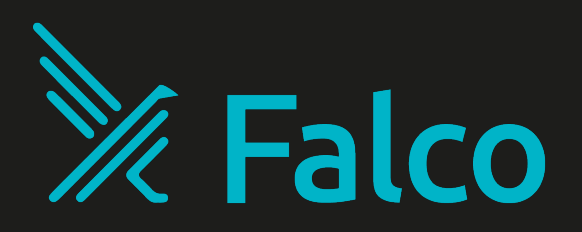

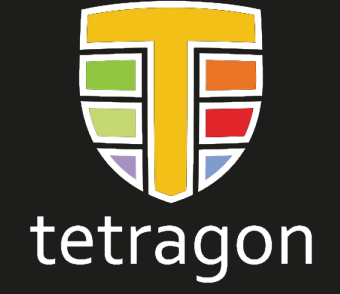

#### Производительность vs надёжность фильтрации eBPF

- Упреждающая проверка  $\bullet$ процесса
- Проверка по факту запуска  $\bullet$ и выполнения действий
- Контроль  $\bullet$ производительности программ BPF

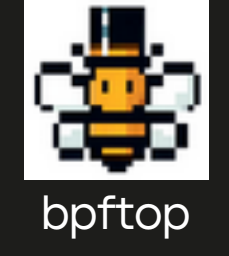

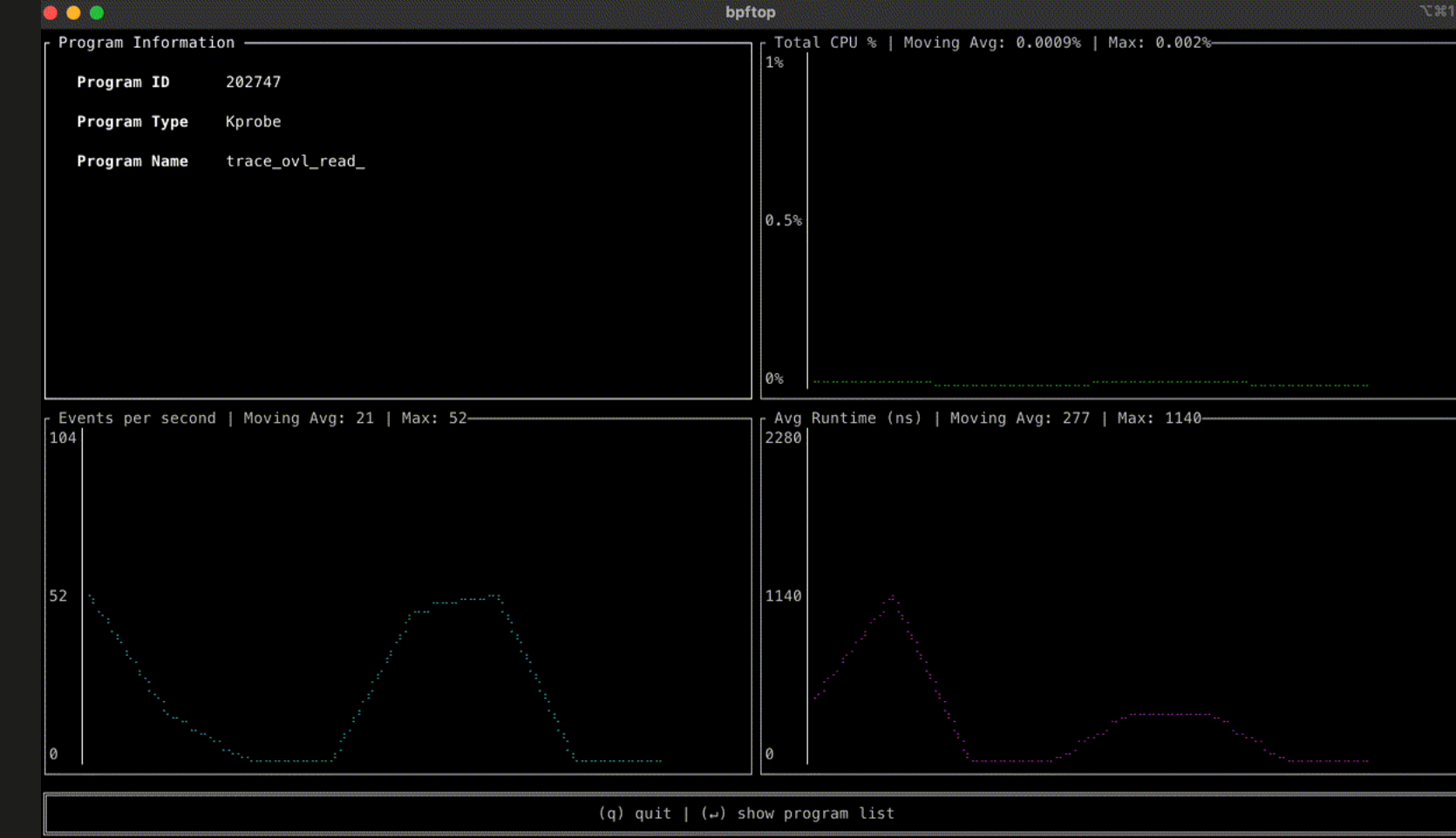

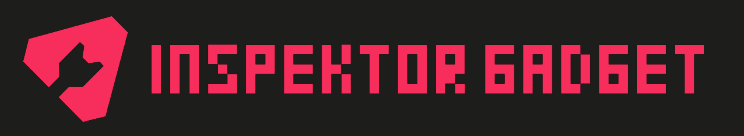

### Аудит и сбор событий

- Сбор событий о работе приложений в runtime
- Передача событий по протоколу syslog на внешнюю SIEM (SOC)
- Заведение инцидентов по факту срабатывания программ eBPF

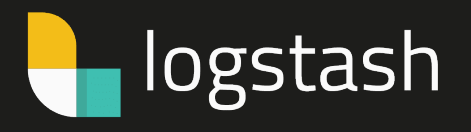

Grafana loki

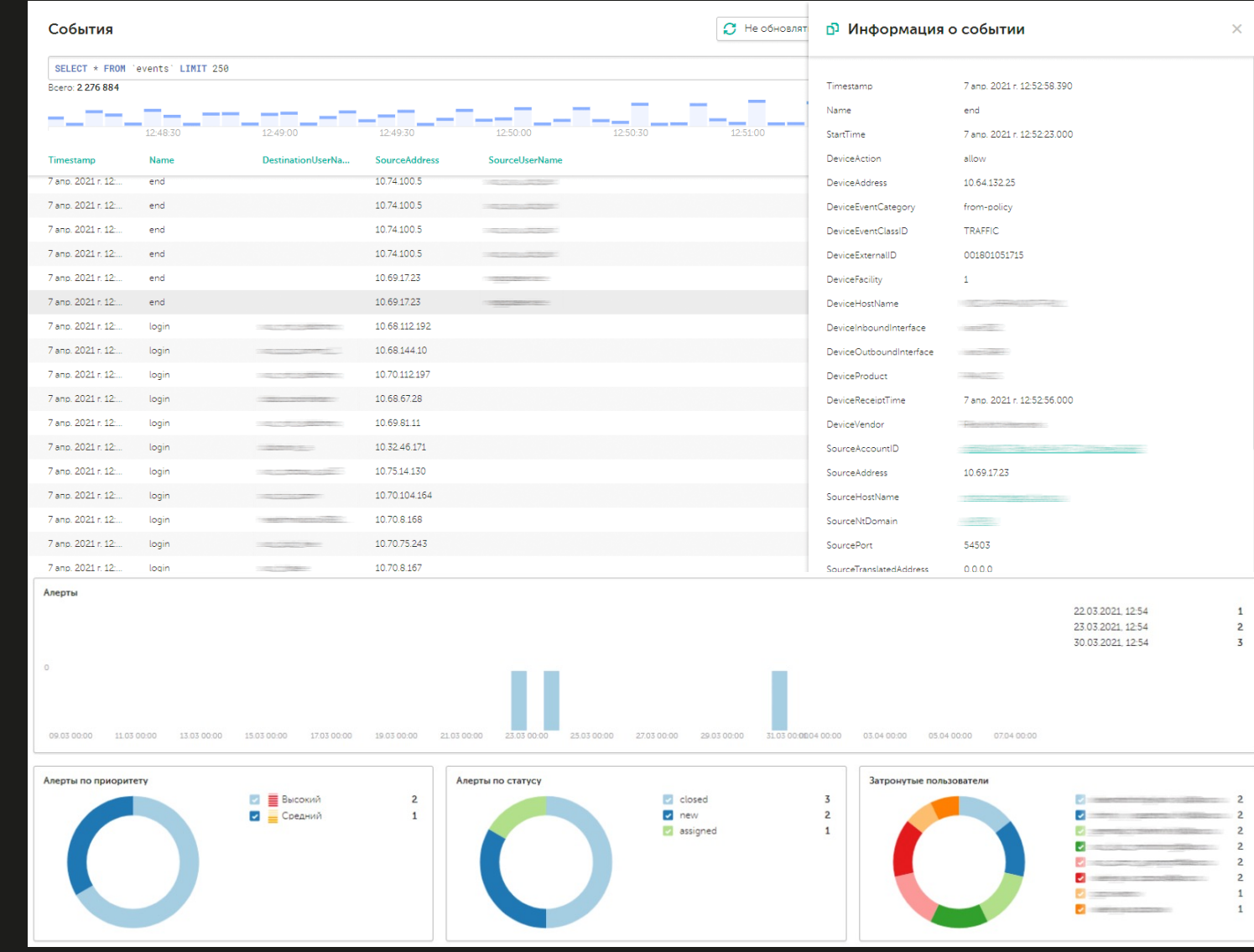

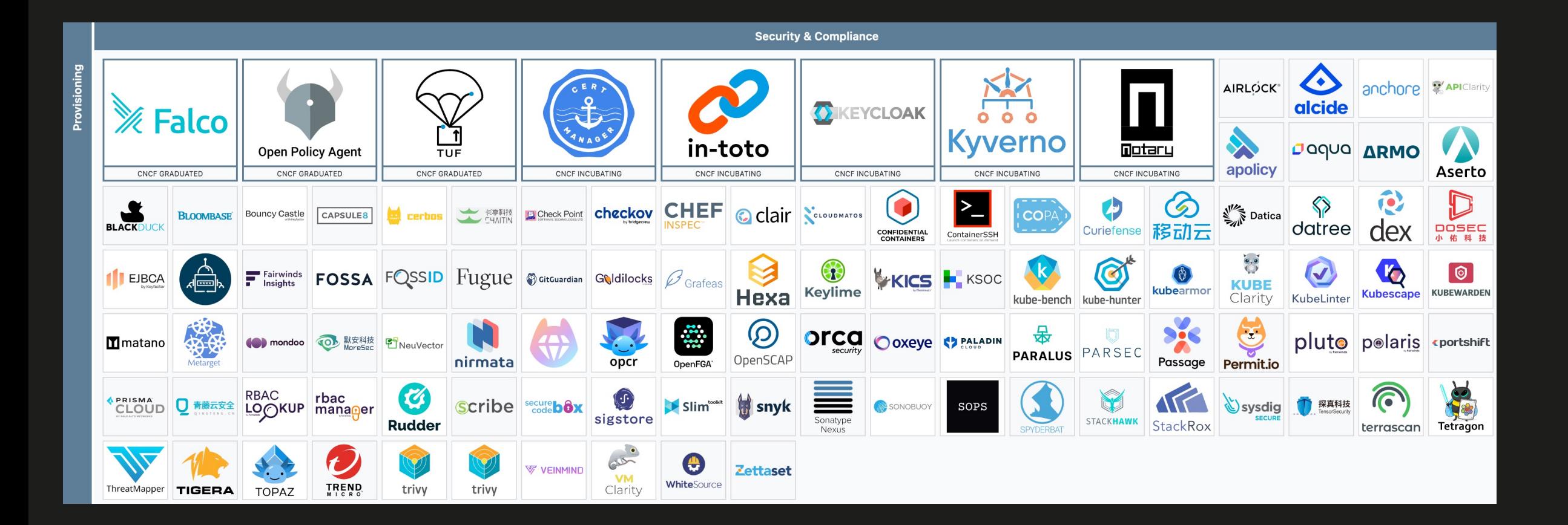

#### Архитектура Kaspersky Container Security (KCS) <sup>10</sup>

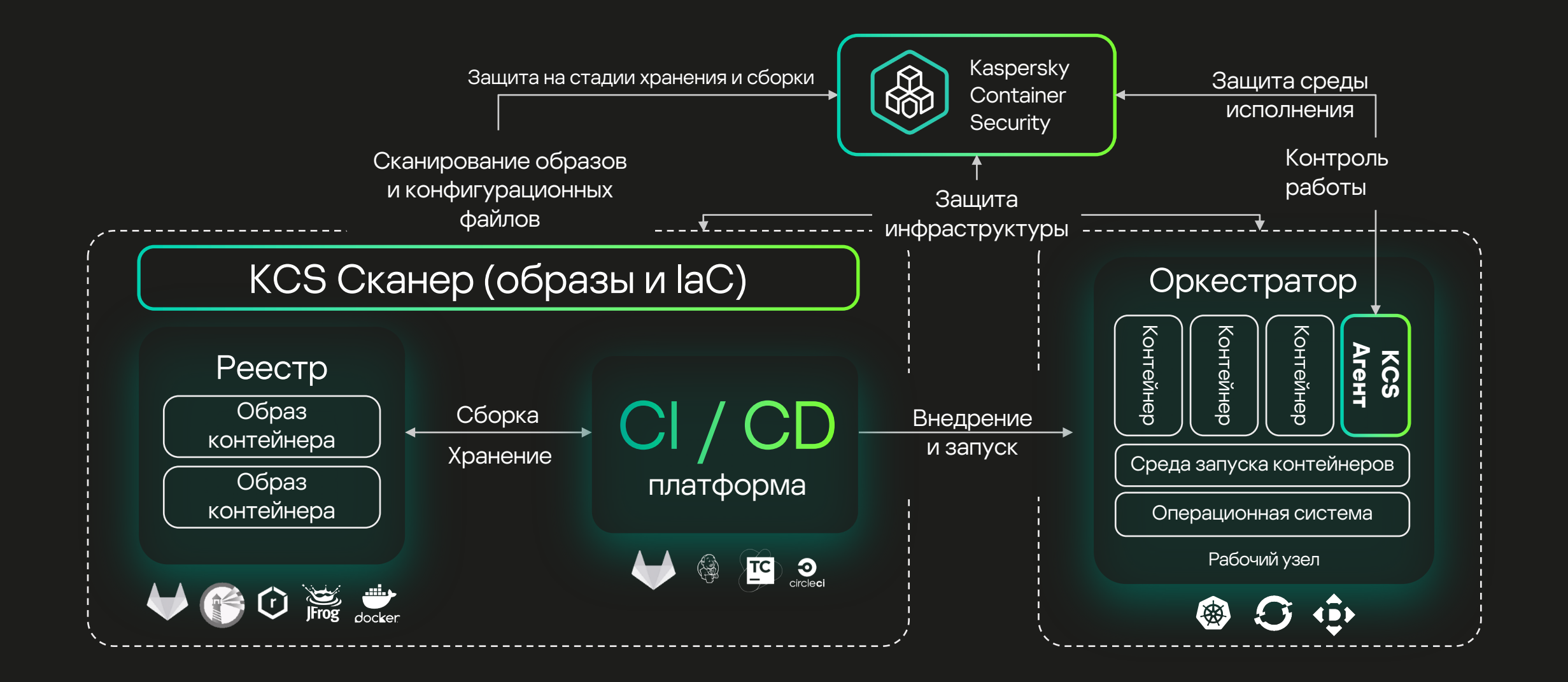

#### се при поставители по при поставители в селото на селото на селото на селото на селото на селото на селото на

- NIST Special Publication 800-190 [https://doi.org/10.6028/NIST.SP.800-19](https://github.com/inspektor-gadget/inspektor-gadget)0
- Anchore Syft https://git[hub.com/anchore/syft](https://landscape.cncf.io/)
- Aqua Security Trivy [https://github.com/aq](https://www.elastic.co/logstash)uasecurity/trivy
- Sigstore Cosign [https://github.com/sigstore/](https://github.com/grafana/loki)cosign
- Notary Project https://github.[com/notaryproject](https://www.kaspersky.com/enterprise-security/container-security)
- Подробная статья об Extended BPF https://habr.com/ru/articles/514736/
- Falco https://github.com/falcosecurity/falco
- Cilium Tetragon https://tetragon.io/docs/
- Netflix bpftop https://github.com/Netflix/bpftop
- Inspektor Gadget https://github.com/inspektor-gadget/inspektor-gadget
- Cloud Native Landscape https://landscape.cncf.io/
- Logstash https://www.elastic.co/logstash
- Grafana Loki https://github.com/grafana/loki
- Kaspersky Container Security https://www.kaspersky.com/enterprise-security

# Спасибо!